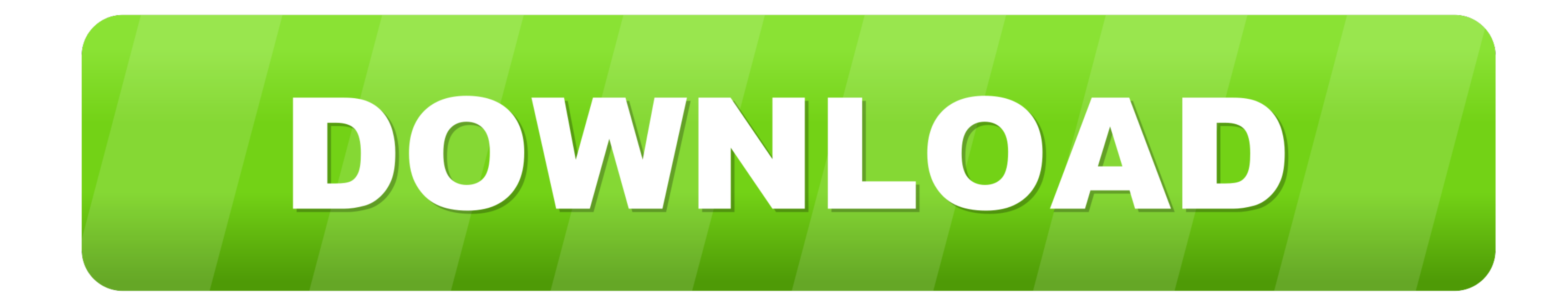

[Winsetup-release-web-deploy-msi-19](https://geags.com/1yyyq1)

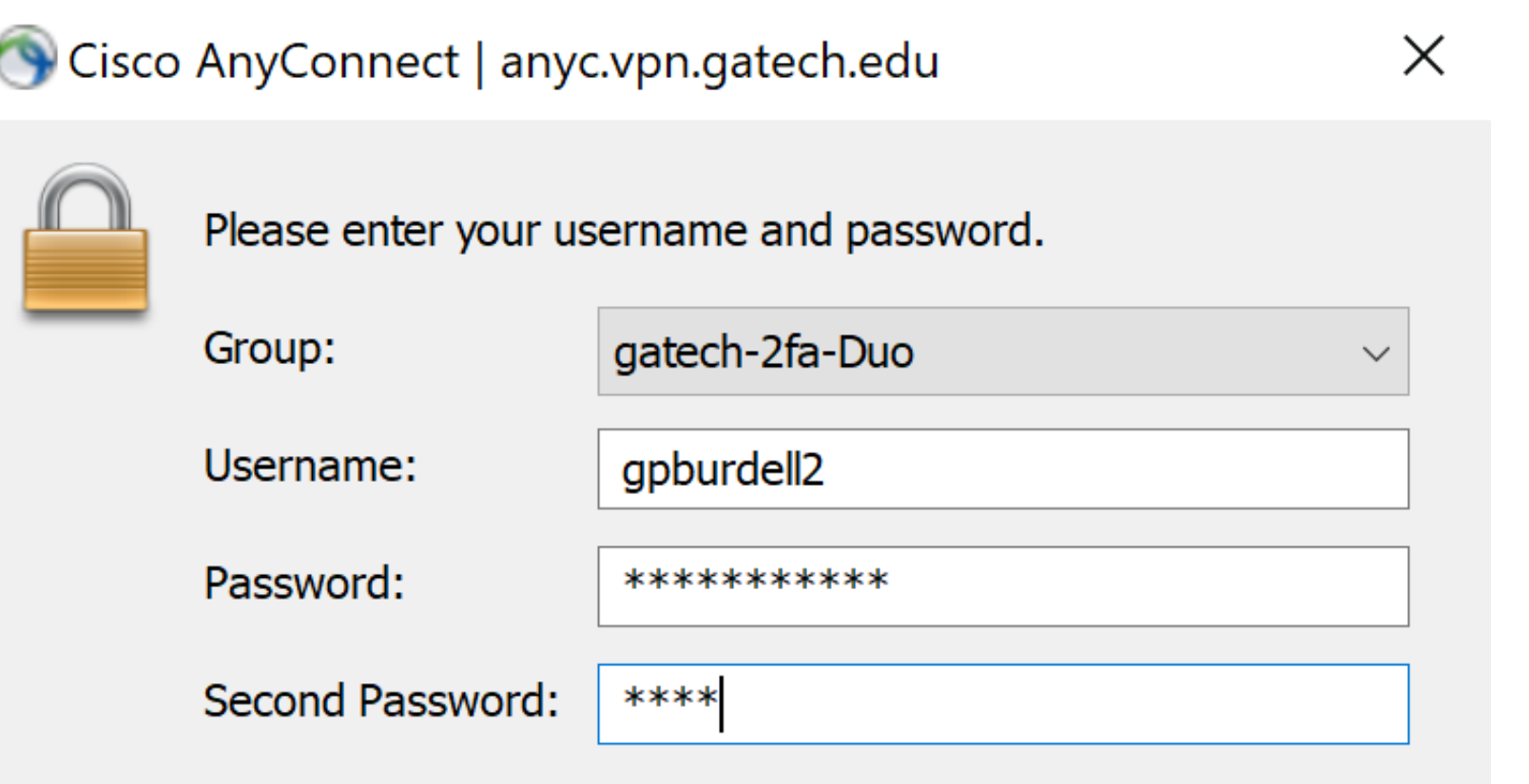

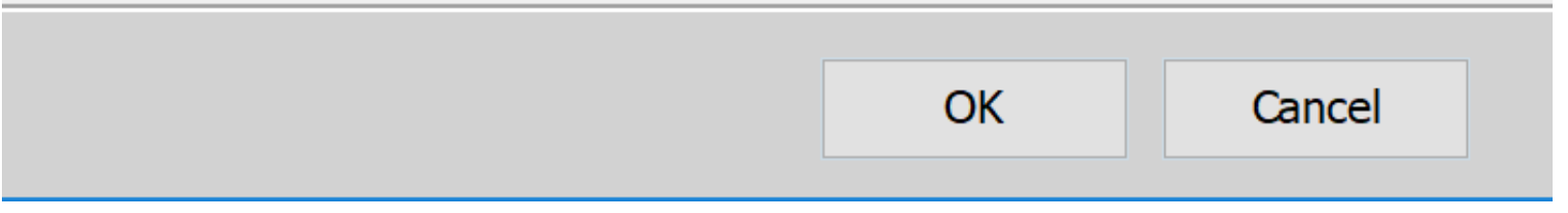

[Winsetup-release-web-deploy-msi-19](https://geags.com/1yyyq1)

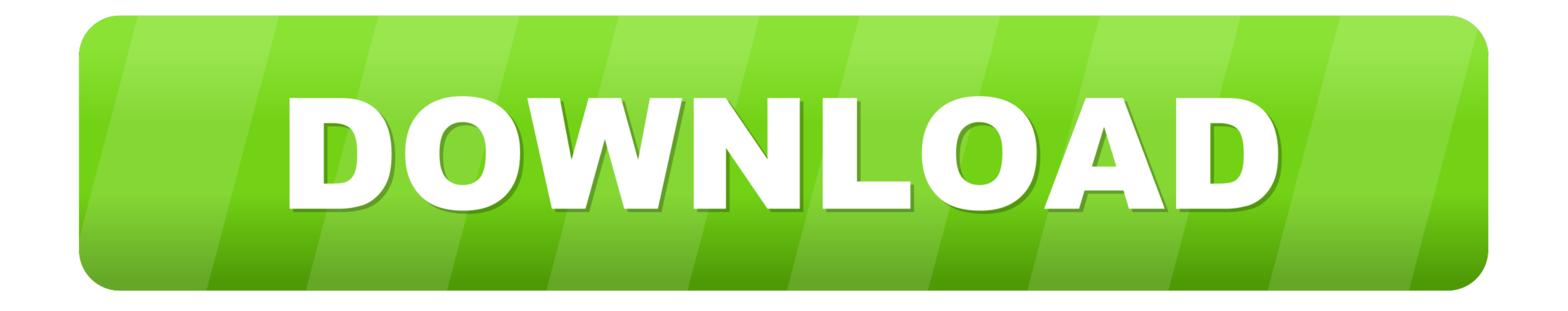

For those download winsetup-release-web-deploy.msi where you have a database that performs case sensitive queries, but you want the auto-suggest to be .... You can actually use the MSI option with the executable. ... Secur 19. Winsetup-release-web-deploy-msi-19 winsetup-release-web-deploy.msi download, winsetup-release-web-deploy.msi download, winsetup-release-web-deploy.msi cannot be found, .... There are two methods for installing the Cisc containing the installation package "Winsetup-Release-web-deploy.. Par minihunt dans Accueil le 19 Février 2020 à 23:18 ... containing the installation package "Winsetup-Release-web-deploy.mis" in the box below. ... locate

Normally the Update mode works well and is fully supported. msi QuickTime. ... We want Unable to install anyconnect client - "winsetup-release-web-deploy. ... To find the product key via Orca: Dec 19, 2019 · Install and Se

... along with safeguarding web browsing sessions. msiexec i quot winsetup release web deploy. ... Jul 19 2019 Issue is intermittent and posture check sometimes completes in less than 5 seconds ... I just need to deploy An ... the ASA memory, see the latest release notes for the Cisco ASA 5500 Series. ... 2-19 Chapter 2 Deploying the AnyConnect Secure Mobility Client Configuring the .... Script Deployment Options. msi files) via group policy web-deploy.. WinSetup-Release-web-deploy.exe ... msi.dll (delay-loaded) ... Previous; 1; 2; 3; 4; 5; 6; 7; 8; 9; 10; 11; 12; 13; 14; 15; 16; 17; 18; 19; 20; 21; 22 ...

## **winsetup-release-web-deploy.msi free download**

winsetup-release-web-deploy.msi free download

Msi\1b544.rbs; %PROGRAM\_FILES%\Cisco\Cisco AnyConnect VPN ... }\RP16\snapshot\\_REGISTRY\_USER\_USRCLASS\_S-1-5-19; C:\System Volume ... %TEMP%\install\DDBBE45\WinSetup-Release-web-deploy.msi .... MSI, "The feature you are try installation package "Winsetup-Release-web-deploy.mis" in the box below.

winsetup-release-web-deploy.msi download cisco, cisco anyconnect winsetup-release-web-deploy.msi, ci.. Before installing Cisco AnyConnect on your personally-owned computer, ... Cisco AnyConnect Secure Mobility Client is a User Experience COVID-19: .... Dec 19, 2019 · Install and Set Up Webex Productivity Tools for Windows ... 04011-web-deploy-k9 on Windows 10. msi REBOOT=Supress /qb try it, and let me know ... created in C:\UNINSTALL, doubl "winsetup-release-web-deploy.msi" /quiet.. ... the installation package "Winsetup-Release-web-deploy.mis" in the box below." ... MSI (s) (E8:40) [07:42:34:275]: Product: Cisco AnyConnect Client - "winsetup-release-web-depl web-deploy.msi" /qb-!. Sun Java v6 u22: jre-6u22-windows-i586-s.exe /passive. Microsoft ... 6147cde53c

[HD Online Player \(Rahasya Hindi Movie Download Mp4\)](https://uploads.strikinglycdn.com/files/6409ed7f-1bcf-4453-a994-a4c631b8332c/HD-Online-Player-Rahasya-Hindi-Movie-Download-Mp4.pdf) [downloadmmi515040](https://www.datawrapper.de/_/BeEzE/) [Brad Paisley Discography \(1999 2011\).rar](https://cdn.thingiverse.com/assets/7d/52/8a/a7/ce/Brad-Paisley-Discography-1999-2011rar.pdf) [Lizzie Mcguire Um Sonho Popstar Dublado 11l](https://uploads.strikinglycdn.com/files/efc77f10-d4f7-488b-883e-fd68d10bfbdd/Lizzie-Mcguire-Um-Sonho-Popstar-Dublado-11l.pdf) [key generator for freemake video converter gold pack serial](https://cdn.thingiverse.com/assets/92/a1/ea/de/df/key-generator-for-freemake-video-converter-gold-pack-serial.pdf) [Ardfry PSD Codec V1.6.1.0 With Key \[TorDigger\] Serial Key Keygen](https://cdn.thingiverse.com/assets/ba/f5/29/3b/b5/Ardfry-PSD-Codec-V1610-With-Key-TorDigger-Serial-Key-Keygen.pdf) [guitar pro 6.1.4 r11201 crack](https://www.datawrapper.de/_/Wcx5u/) [Autodesk Maya 2011 Xforce Keygen Download Freel](https://trello.com/c/j8tvLIOR/124-autodesk-maya-2011-xforce-keygen-download-freel-patched) [AaoPyarKarenenglishsub720pmovies](https://fdocuments.in/document/aaopyarkarenenglishsub720pmovies.html) [Modernization Of Indian Tradition By Yogendra Singh Pdf 143](https://uploads.strikinglycdn.com/files/cb33b48a-f47f-4312-8520-b2b65621d060/Modernization-Of-Indian-Tradition-By-Yogendra-Singh-Pdf-143.pdf)